Css Multiple Choice [Questions](http://thedoc2015.ozracingcorp.com/goto.php?q=Css Multiple Choice Questions And Answers) And Answers >[>>>CLICK](http://thedoc2015.ozracingcorp.com/goto.php?q=Css Multiple Choice Questions And Answers) HERE<<<

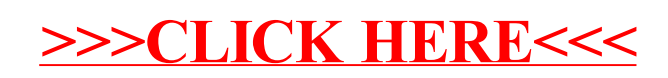